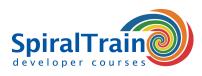

## **VueJS Programming**

#### Audience Course VueJS Programming

The course <u>VueJS</u> Programming is intended for Web Developers who want to use the newest version of the VueJS framework in developing modern single-page Web Applications.

#### Prerequisites Course VueJS Programming

Good knowledge of JavaScript and ample <u>JavaScript</u> programming experience and is required to participate in this course.

#### **Realization Training VueJS Programming**

The theory is treated on the basis of presentations. The concepts are illustrated with demos. The theory is interspersed with exercises. The course times are from 9.30 to 16.30.

#### **Certification VueJS Programming**

The participants receive an official certificate VueJS Programming after succesfull completion of the course.

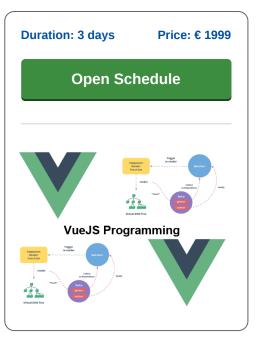

### **Content Course VueJS Programming**

In the course VueJS Programming participants learn to use the VueJS JavaScript Framework to develop modern single page Web Applications. VueJS is a popular JavaScript Framework that is experiencing rapid growth due to its simplicity, good performance and small footprint.

#### **Vue Integration**

VueJS started as part of the ecosystem of the well-known Laravel PHP Framework, but is now also widely used outside of it. The integration of VueJS into an application can start with a simple script tag and can then grow with the need from 3 lines of code to managing the entire view layer. Knowledge of Babel or Webpack is not necessary to start with VueJS, but VueJS can work together with these tools.

#### **Vue Components**

The course VueJS programming starts with a discussion of the installation of the Framework and important components such as the root Vue instance, templates, data and directives, two way data binding, watchers and filters.

#### **Vue Templates**

Subsequently templates, virtual DOM and binding directives are discussed. The use of components, events, props, validation and named and custom slots are also treated. Styling with CSS is on the course program as well as rendering with JSX.

#### Routing

Next attention is paid to routing in VueJS with nested, dynamic and programmatic routing. Asynchronous processing with promises and state management are also discussed.

#### Vue Tooling en Vue Internals

Finally attention is paid to VueJS Tooling and the internals of VueJS.

info@spiraltrain.nl www.spiraltrain.nl Tel.: +31 (0) 30 – 737 0661 Locations Houten, Amsterdam, Rotterdam, Eindhoven, Zwolle, Online

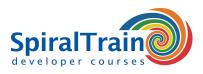

# Modules Course VueJS Programming

| Module 1 : VueJS Intro         | Module 2 : Templates          | Module 3 : Components          |
|--------------------------------|-------------------------------|--------------------------------|
| What is Vue.js                 | HTML-Based Syntax             | Component Basics               |
| Installation and Setup         | Virtual DOM                   | Component Registration         |
| vue-loader and webpack         | Render Functions              | Props                          |
| root Vue Instance              | Interpolations                | Data and Methods               |
| Options Object                 | Mustache Syntax               | Computed Properties            |
| Templates, Data and Directives | v-once Directive              | Prop Validation                |
| Looping in Templates           | Raw HTML                      | Data Flow                      |
| Binding Arguments              | v-html Directive              | .sync Modifier                 |
| Reactivity                     | Attributes                    | Passing Content with Slots     |
| Two Way Data Binding           | v-bind Directive              | Named and Scoped Slots         |
| Instance Life Cycle Hooks      | JavaScript Expressions        | Custom Events                  |
| Computed Properties            | Arguments                     | Mixins                         |
| Watchers                       | Modifiers                     | Non-prop Attributes            |
| Filters                        | v-bind and v-on Shorthand     | Components and v-for           |
| Module 4 : Styling             | Module 5 : Rendering with JSX | Module 6 : Routing             |
| Class Binding                  | What is JSX?                  | HTML5 History Mode             |
| Object Syntax                  | Render Function               | Dynamic Routing                |
| Inline Style Binding           | Nodes, Trees and Virtual DOM  | Passing Parameters             |
| Array Syntax                   | Virtual Nodes                 | Nested Routes                  |
| Multiple Values                | Tag Name                      | Redirect and Alias             |
| Auto-prefixing                 | Data Object In-Depth          | Navigation                     |
| Multiple Values                | createElement Arguments       | Active Class                   |
| Scoped CSS with vue-loader     | Constraints                   | Programmatic Navigation        |
| CSS Modules with vue-loader    | Event and Key Modifiers       | Navigation Guards              |
| Conditional Rendering          | Functional Components         | Route Order                    |
| Preprocessors                  | Template Compilation          | Route Names                    |
| Module 7 : State Management    | Module 8 : Vue Tooling        | Module 9 : Vue Internals       |
| State Concept                  | Example Sandbox               | Reactivity in Depth            |
| Vuex                           | WebPack and NPM               | Object.defineProperty          |
| State Helpers                  | Component Scoped CSS          | Dependency Tracking            |
| Mutations                      | Vue Test Utils                | Change Notification            |
| Synchronicity                  | Jest and Mocha                | Tracking Changes               |
| Actions                        | Asynchronous Updates          | Watchers and Rerendering       |
| Action Helpers                 | TypeScript Support            | Property Addition nor Detected |
| Destructuring                  | Plugins                       | Touch and Notify               |
| Promises                       | Annotating Return Types       | Change Detections Caveats      |
| Modules                        | Browserify                    | Declaring Reactive Properties  |
|                                | Pre Compiled Templates        | Async Update Queue             |

info@spiraltrain.nl www.spiraltrain.nl Tel.: +31 (0) 30 – 737 0661 Locations Houten, Amsterdam, Rotterdam, Eindhoven, Zwolle, Online